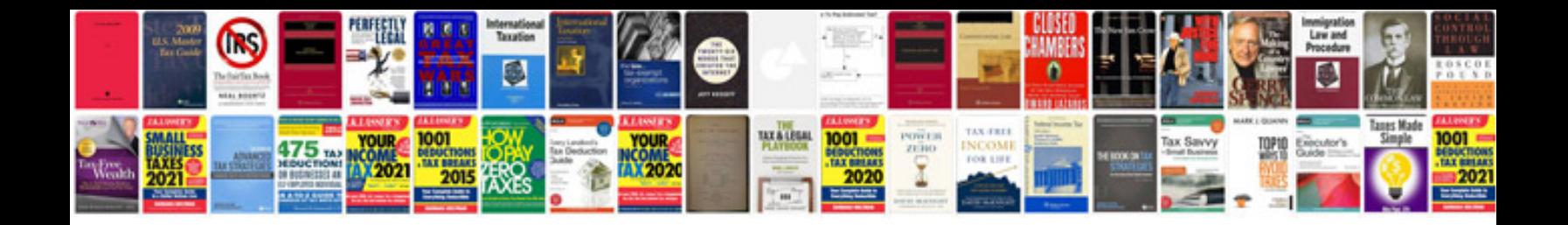

**How to create form in to fill in**

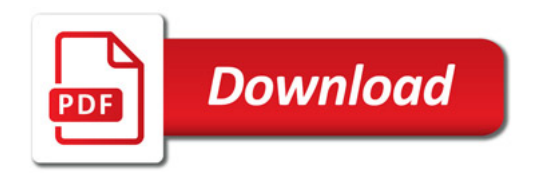

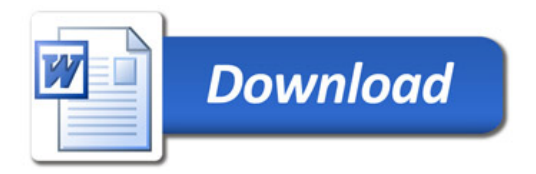